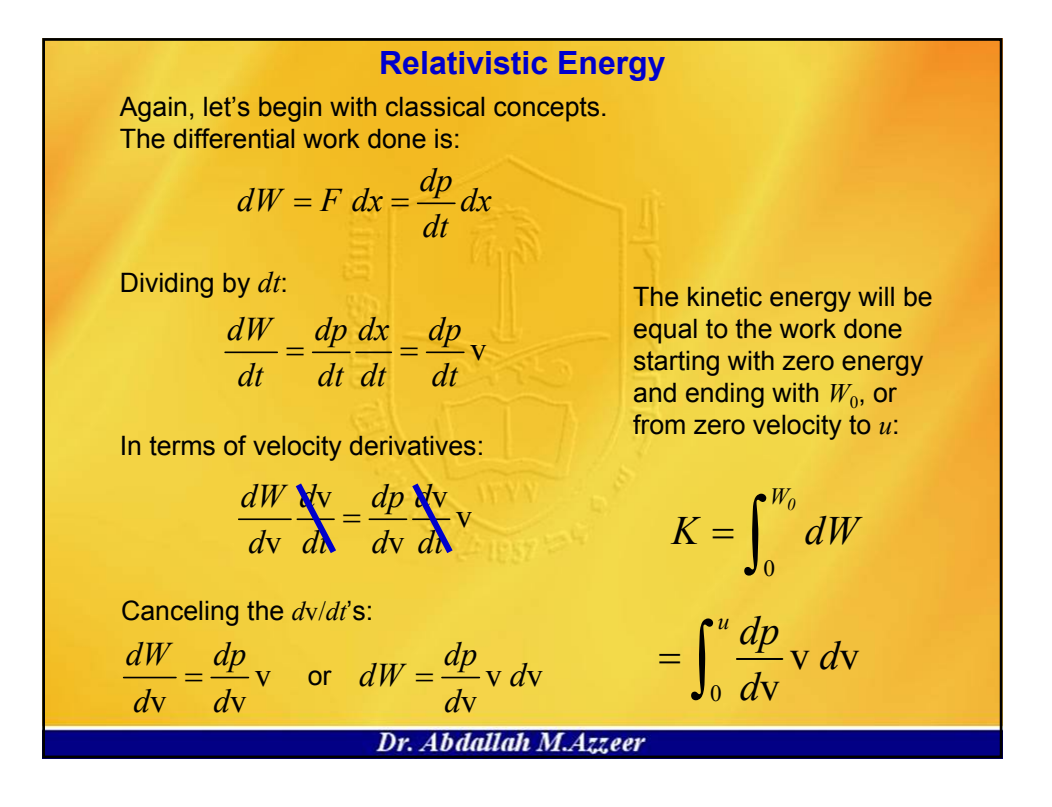

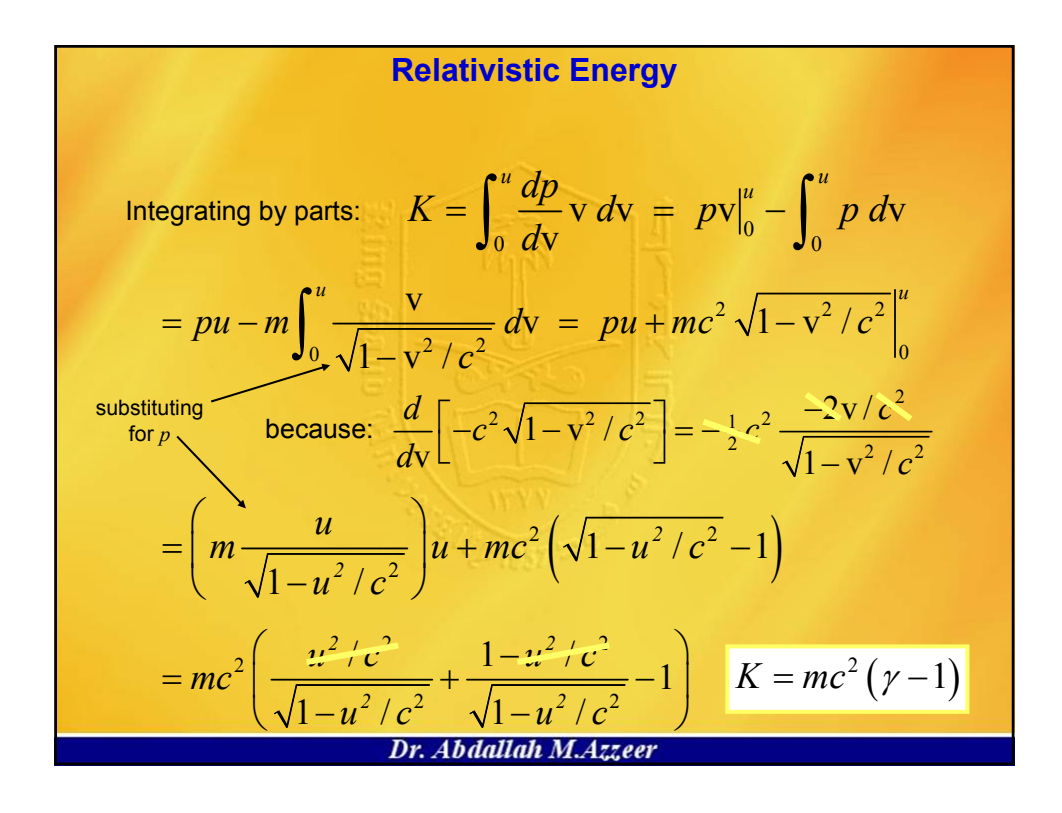

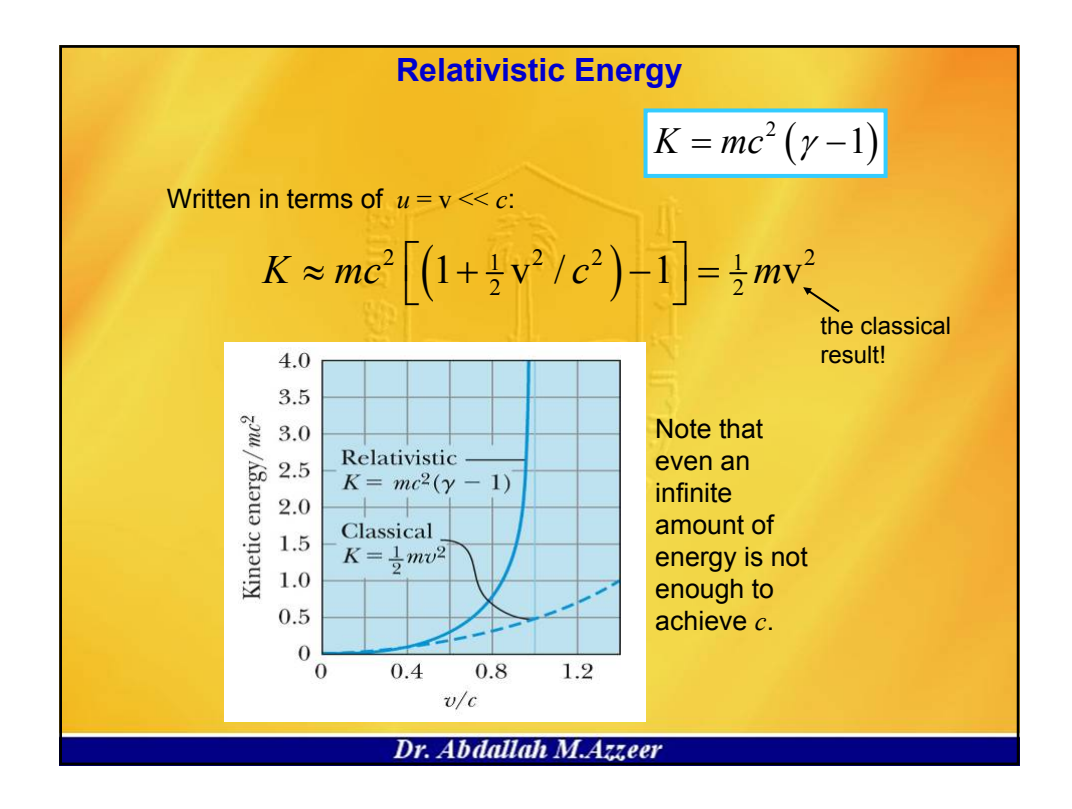

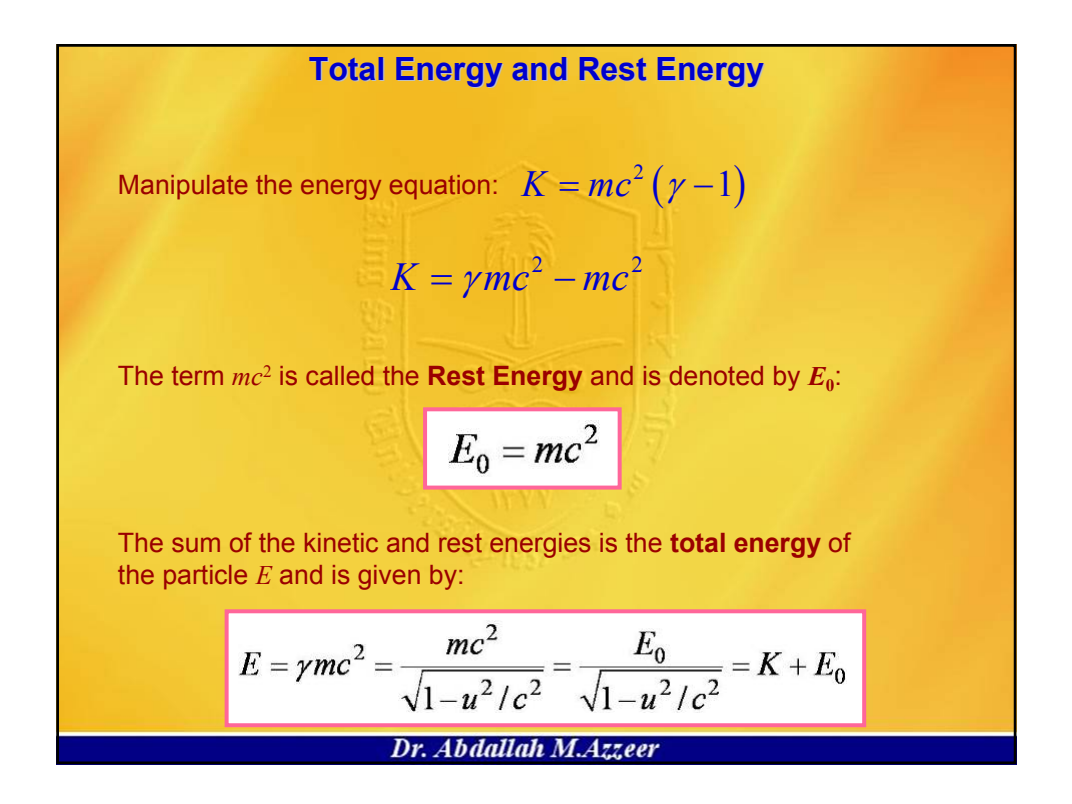

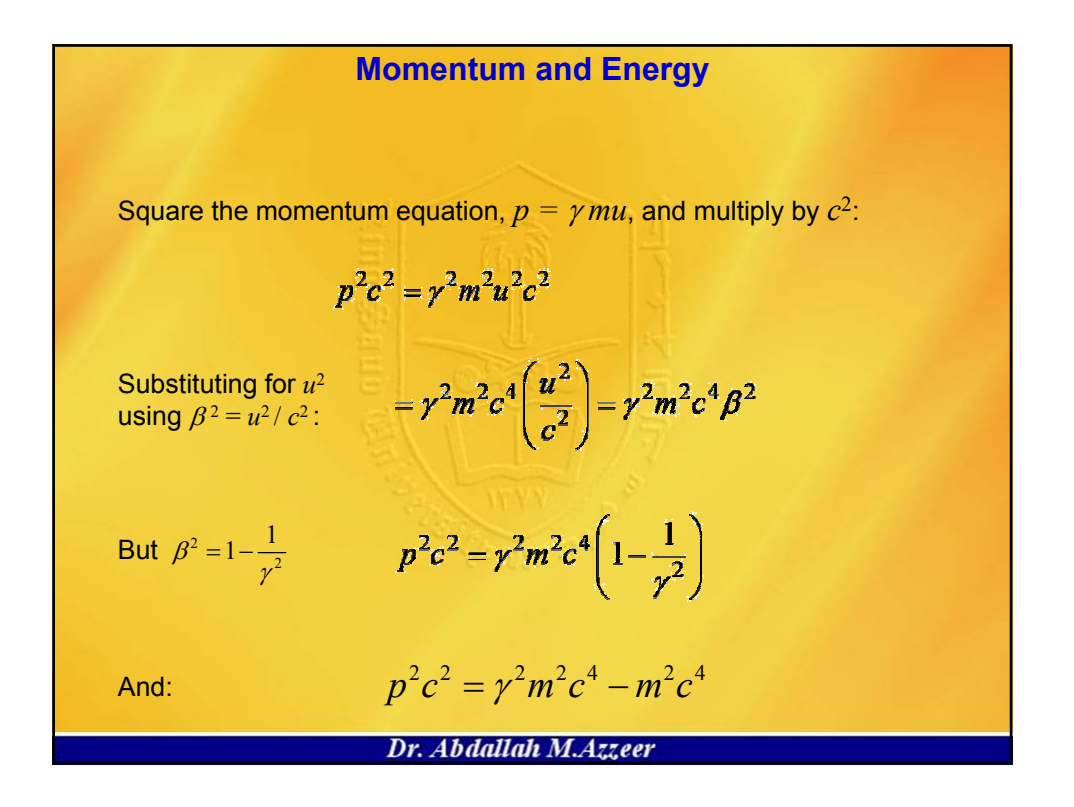

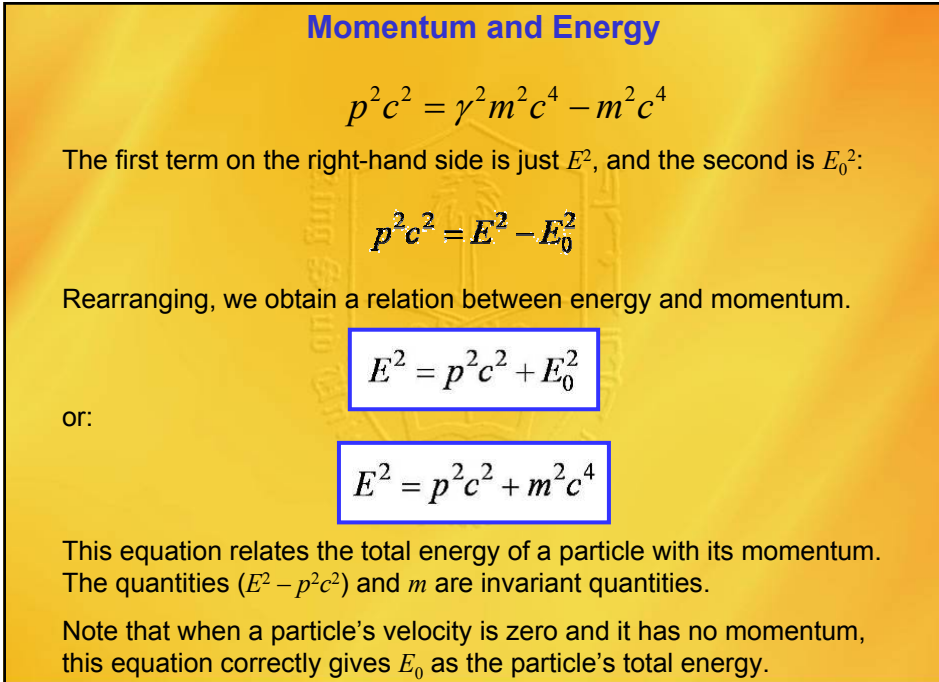

Dr. Abdallah M.Azzeer

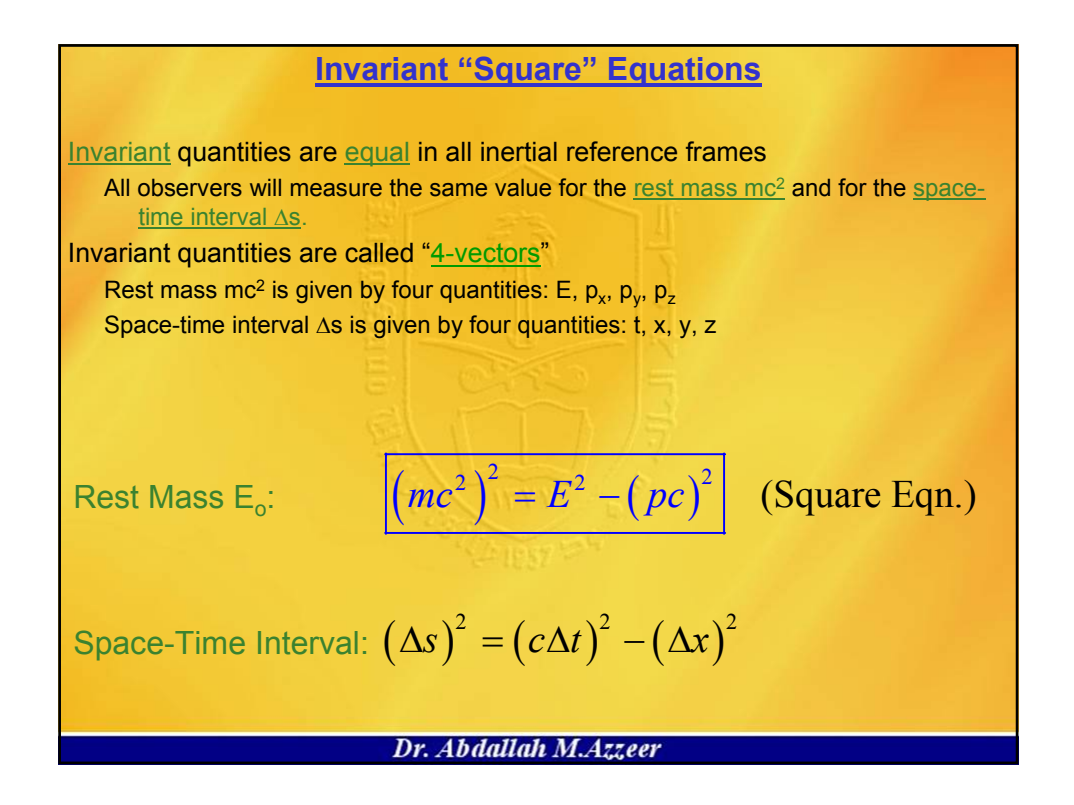

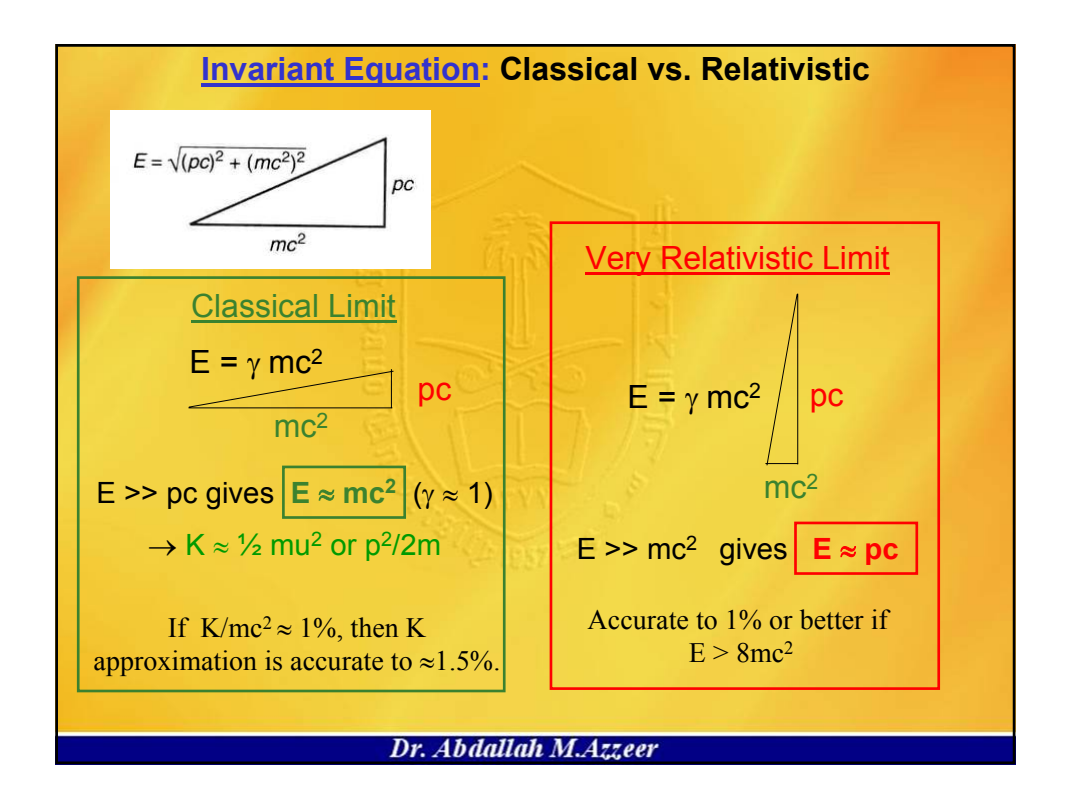

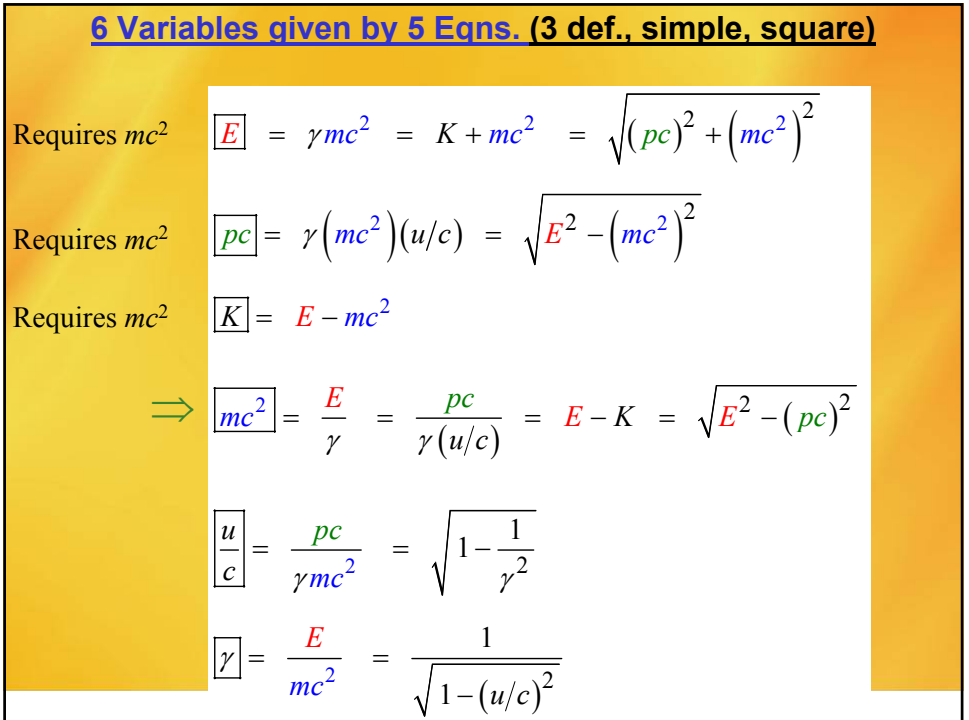

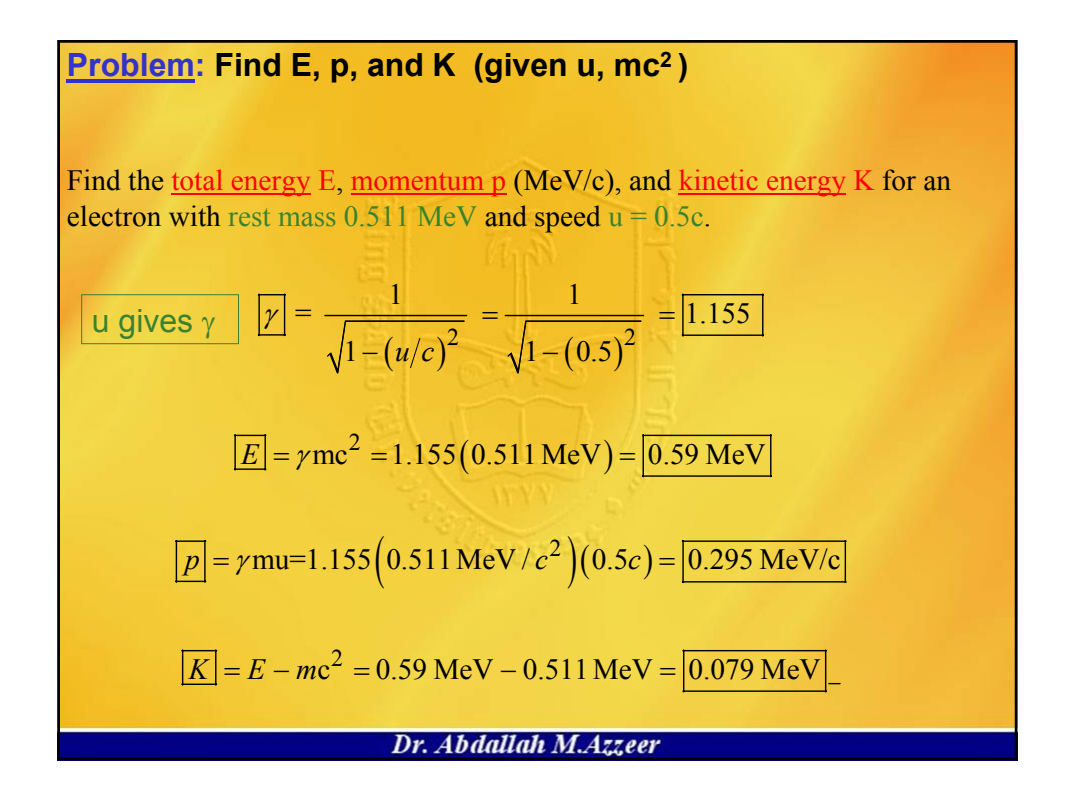

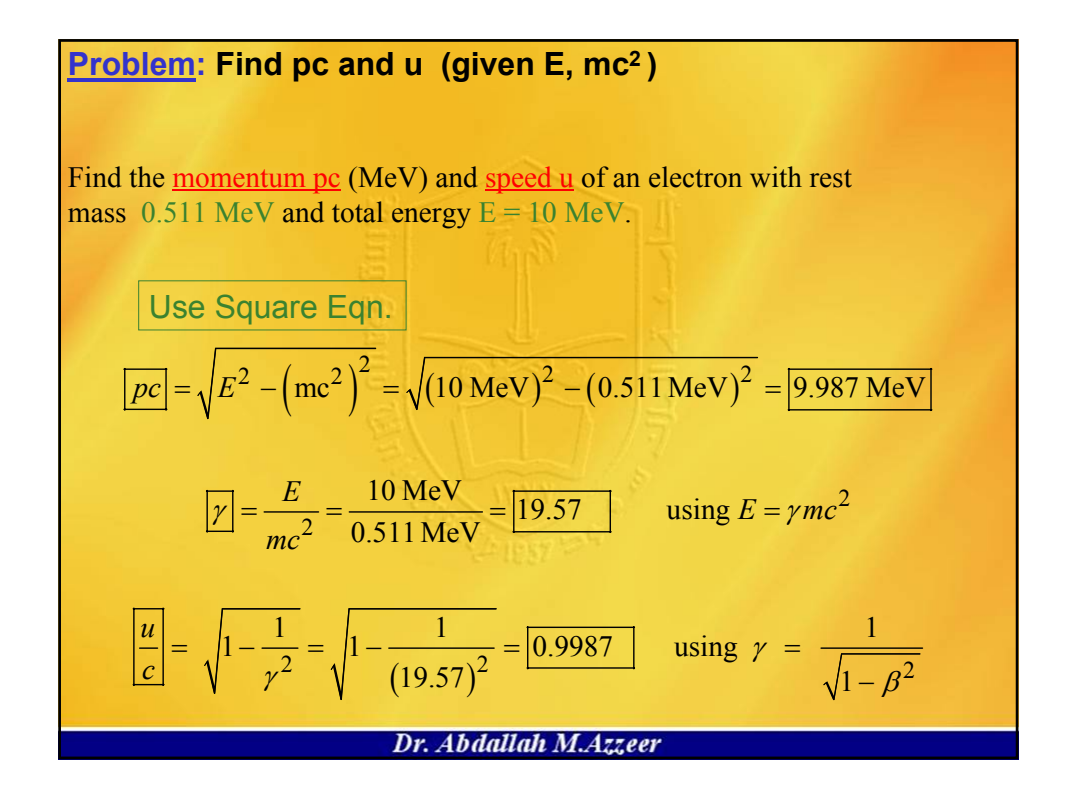

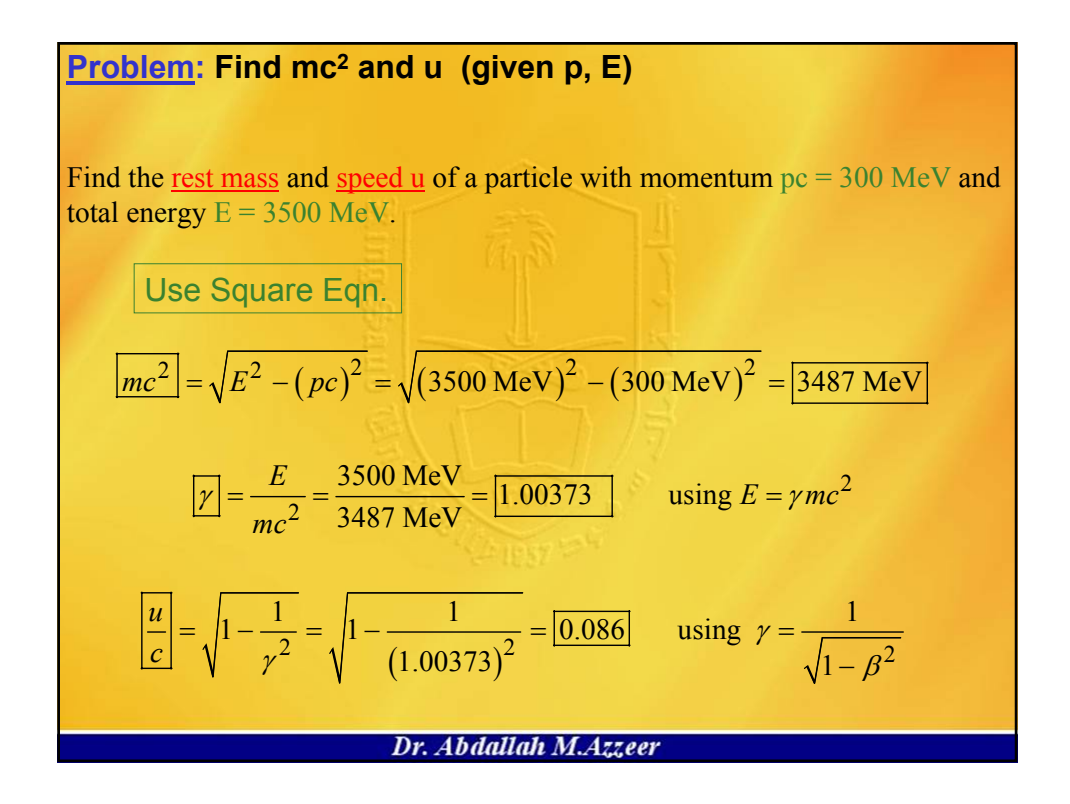

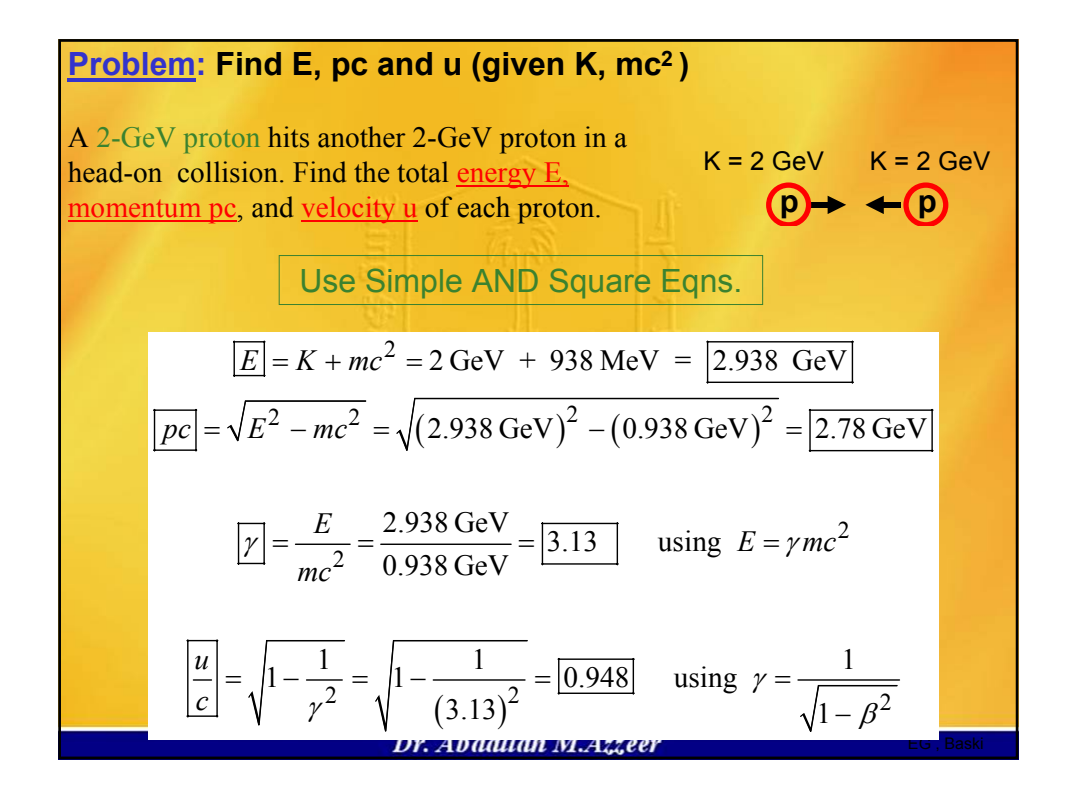

Problem: Find mc<sup>2</sup> and K  
\nA 
$$
\Sigma
$$
 particle decays into a neutron (pc = 4702 MeV) and pion (pc = 169 MeV).  
\nFind the total rest mass and kinetic energy of the  $\Sigma$  particle.  
\n
$$
\Sigma^+
$$
\n
$$
= \frac{169 \text{ MeV}}{10} + \frac{162 \text{ MeV}}{10} = \frac{169 \text{ MeV}}{10} + \frac{162 \text{ MeV}}{10} = \frac{169 \text{ MeV}}{10} + \frac{162 \text{ MeV}}{10} = \frac{169 \text{ MeV}}{10} + \frac{162 \text{ MeV}}{10} = \frac{169 \text{ MeV}}{10} = \frac{169 \text{ MeV}}{10} = \frac{
$$

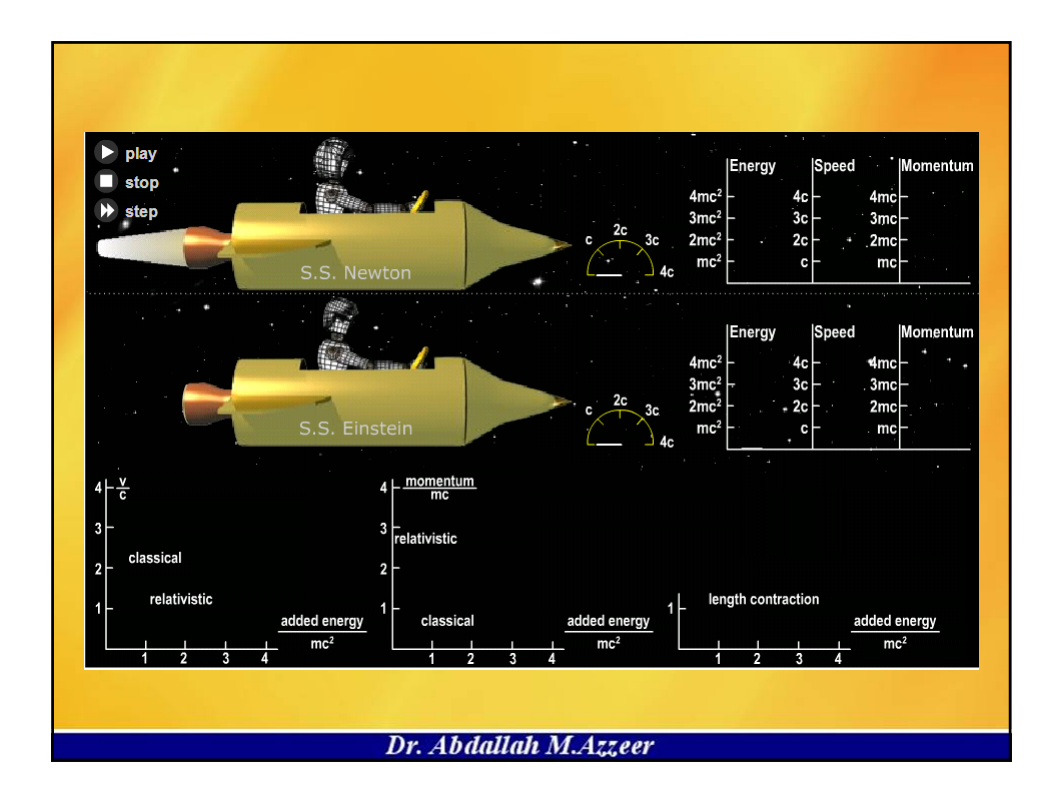

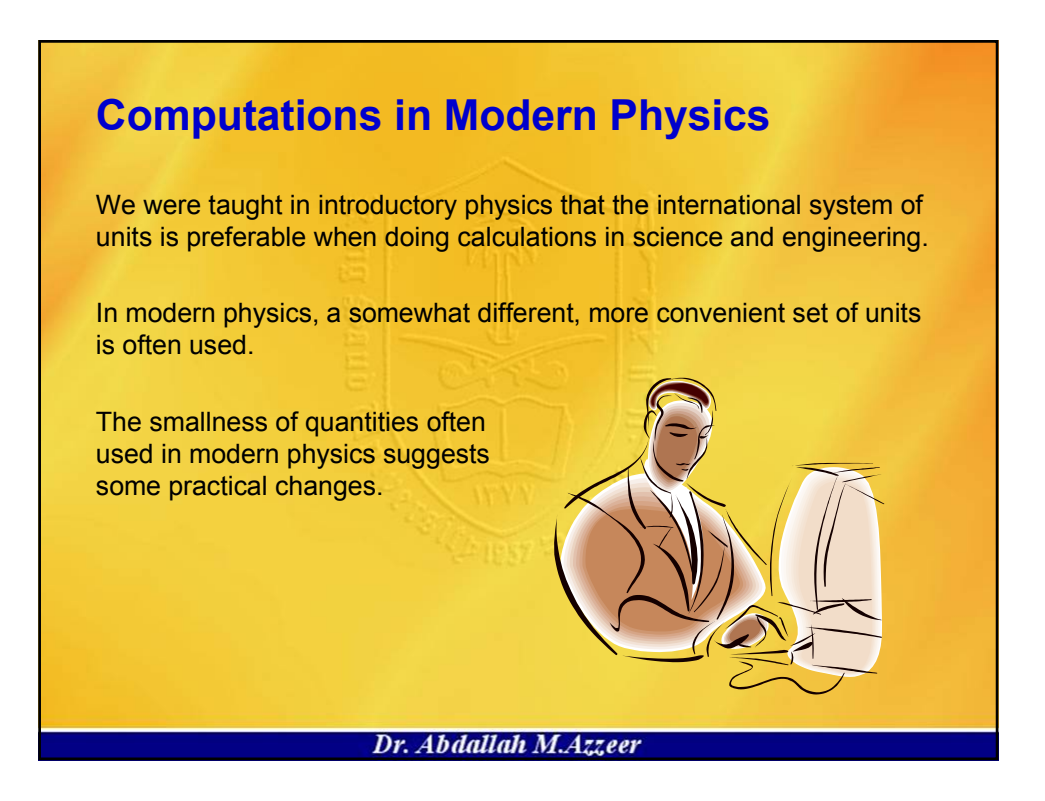

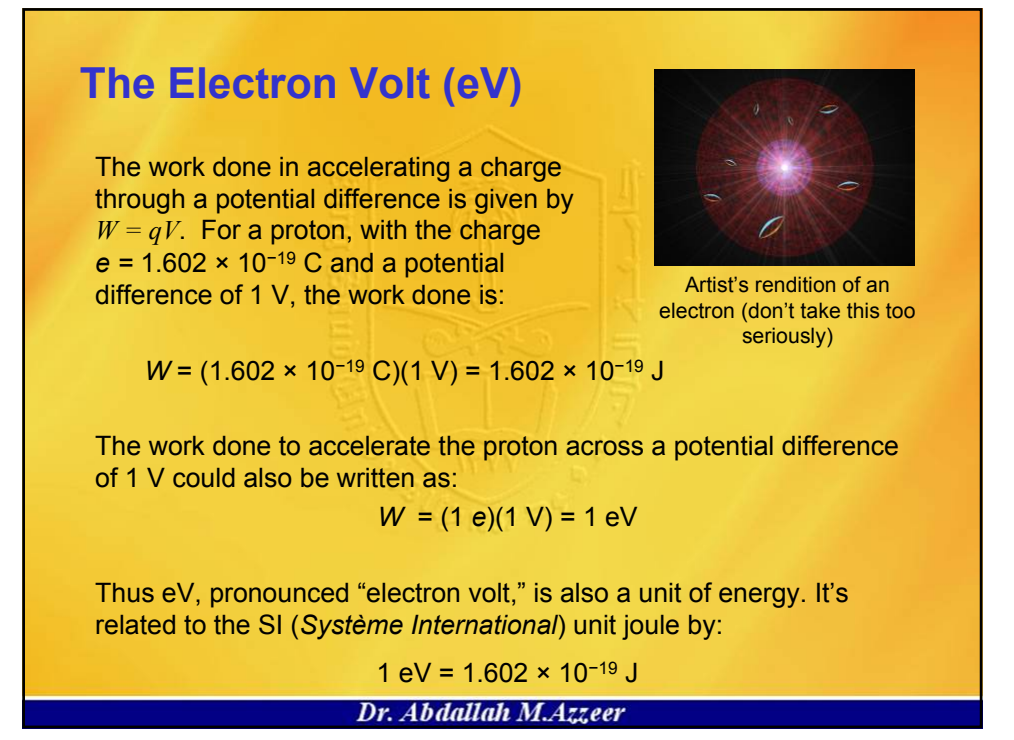

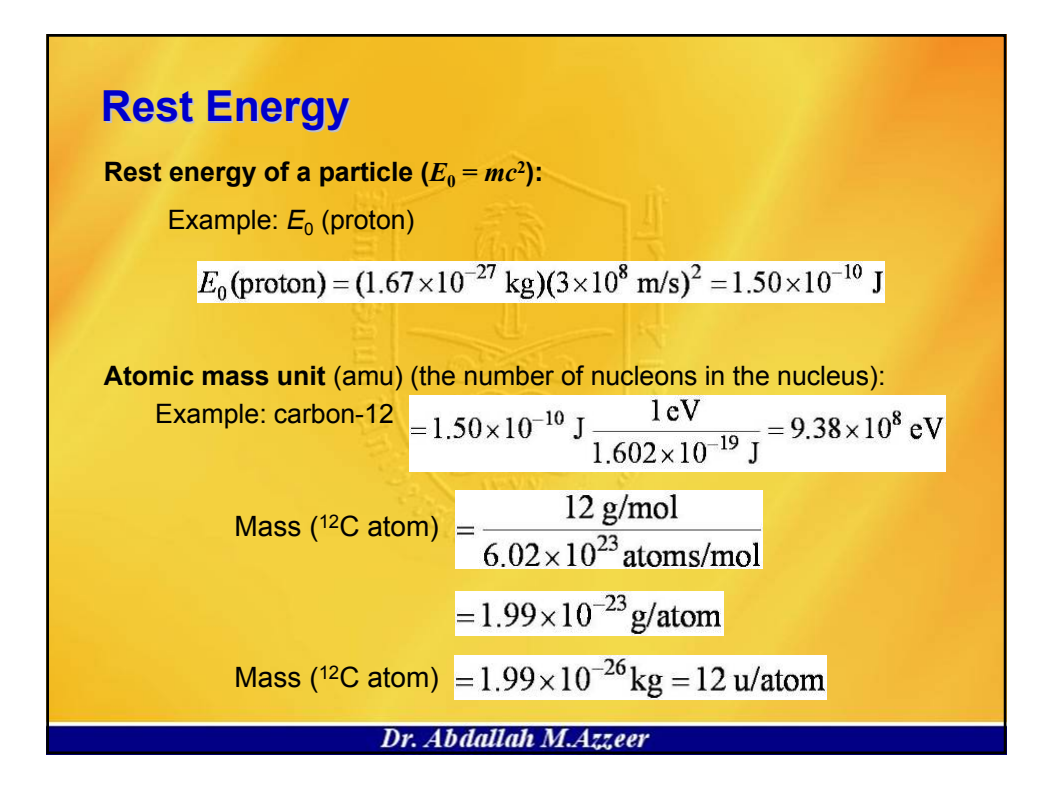

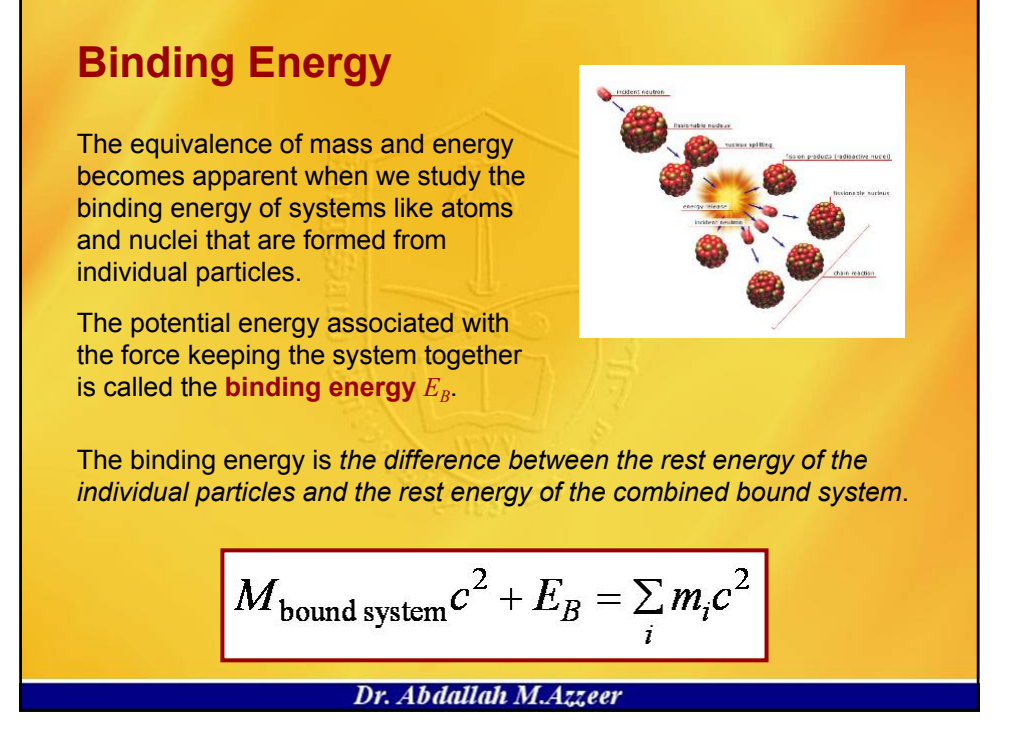

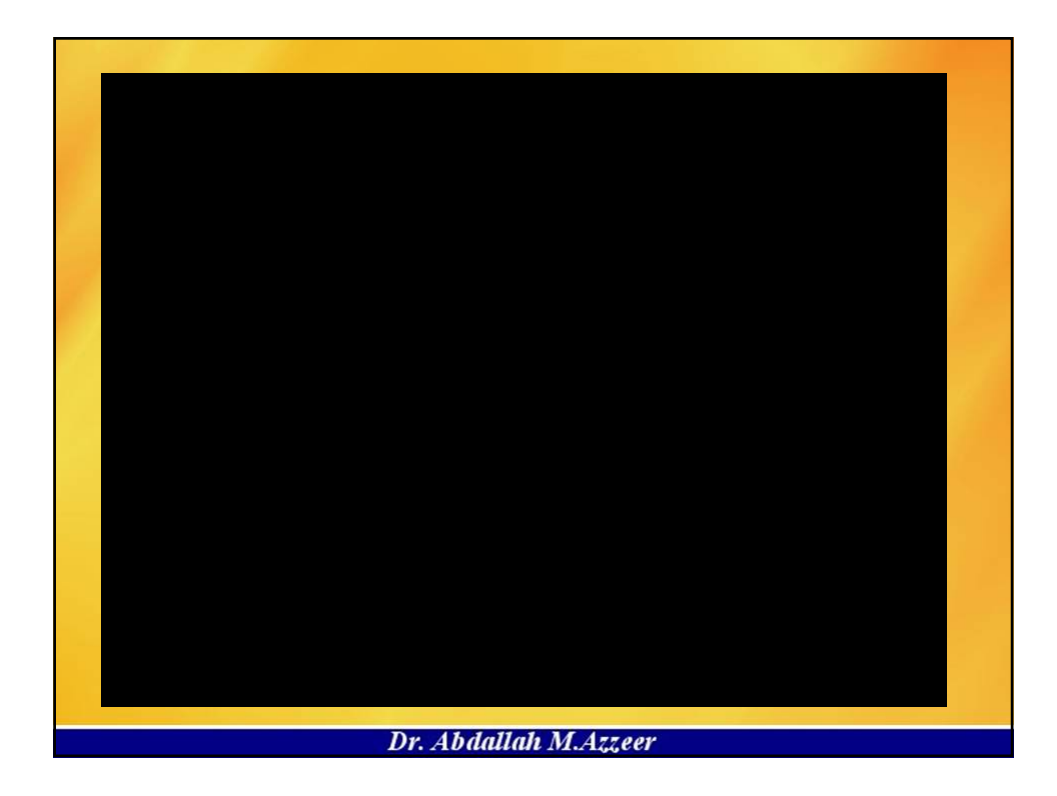